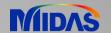

## Release Note

Release Date: July 2018

Product Ver.: Civil 2019 (v1.1)

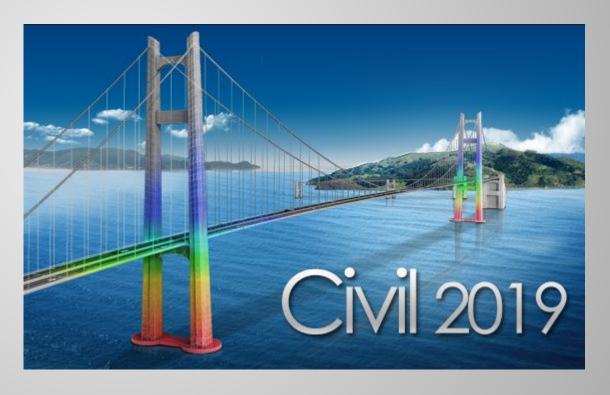

# DESIGN OF CIVIL STRUCTURES

## **Enhancements**

## Analysis & Design

| 1.   | Traffic Load Models for Turkey                                 | 3                      |      |
|------|----------------------------------------------------------------|------------------------|------|
| 2.   | Moving Load Optimization for Australia                         | 5                      |      |
| 3.   | India IRS Bridge Rules: Railway Loads                          | 6                      |      |
| 4.   | Nonlinear Elastic Links for Pushover Analysis                  | 7                      |      |
| 5.   | GSD - Crack Width Calculation as per IRC 112: 2011             | 8                      |      |
| 6.   | AASHTO LRFD 2016 update                                        | 9                      |      |
| 7.   | Shell Design                                                   | 11                     |      |
| • Pr | re & Post-Processing                                           |                        |      |
| 1.   | Energy Result Graph for Time History Analysis                  | 24                     |      |
| 2.   | Strain Output for Material Nonlinear Analysis                  | 28                     |      |
| 3.   | Multi-linear force-deformation function for Point Spring Suppo | rt and Elastic Link 30 |      |
| 4.   | Rail Track Analysis Report with the US Unit Setting            | 31                     |      |
| 5.   | Data Interface with GTS NX                                     | 32                     | Harm |
| 6.   | Tekla Structure 2018 Interface                                 | 331                    | - T  |
|      |                                                                |                        |      |

## 1. Traffic Load Models for Turkey

- Five Turkish live load models are implemented in midas Civil. KGM-45, H30-S24, H30-S24L, H20-S16, H20-S16L
- These vehicles can be found from the AASHTO LRFD / AASHTO Standard code.

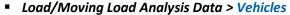

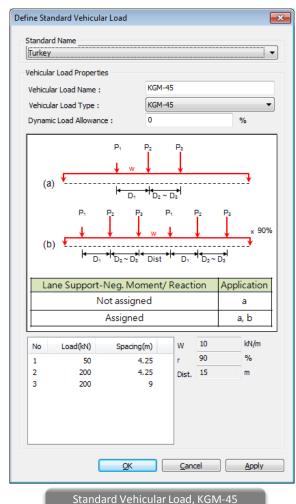

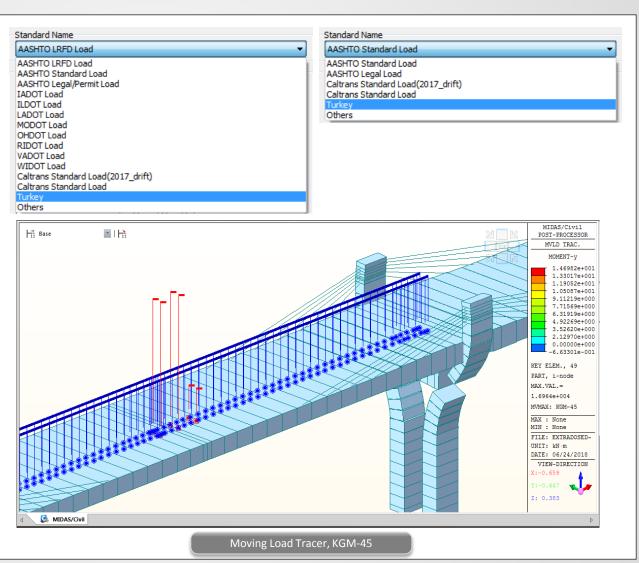

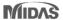

## 1. Traffic Load Models for Turkey

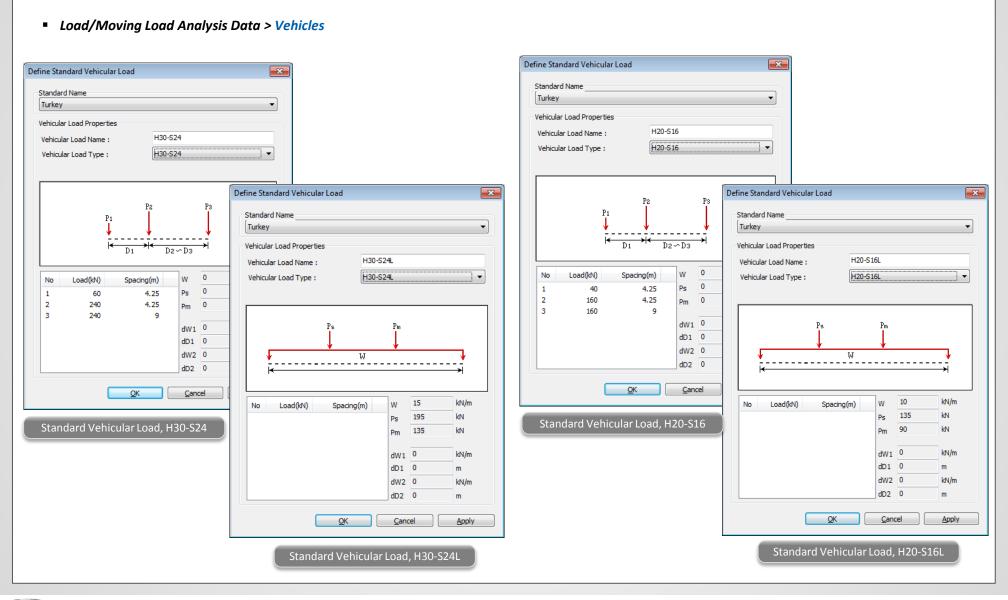

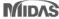

## 2. Moving Load Optimization for Australia

- Now, the moving load optimization function can be applied with the Australia code as well.
- Moving Load Optimization extends the capabilities of moving load analysis and helps to significantly simplify the evaluation of critical vehicle locations. The critical locations of vehicles can be identified in the transverse direction as well as longitudinal direction according to the code provision.
- Load > Moving Load > Traffic Line/Surface Lane > Moving Load Optimization
- Load > Moving Load > Moving Load Cases

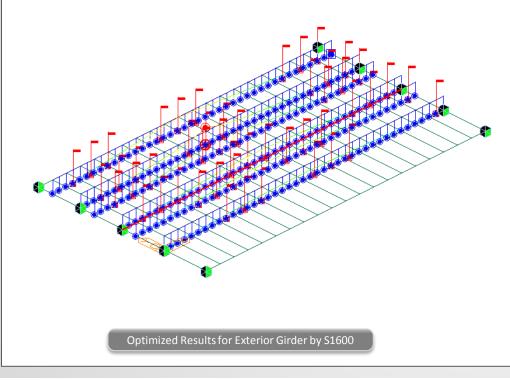

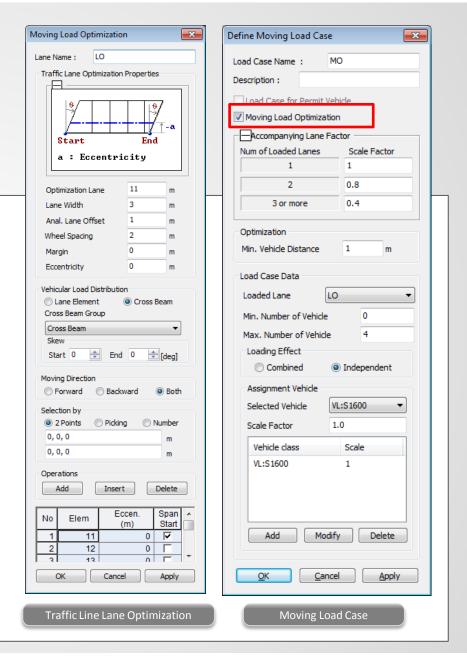

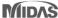

## 3. India IRS Bridge Rules: Railway Loads

• All the applicable railway loads could now directly be applied to any structure. The tractive and braking load of locomotive as well as wagon would be automatically considered.

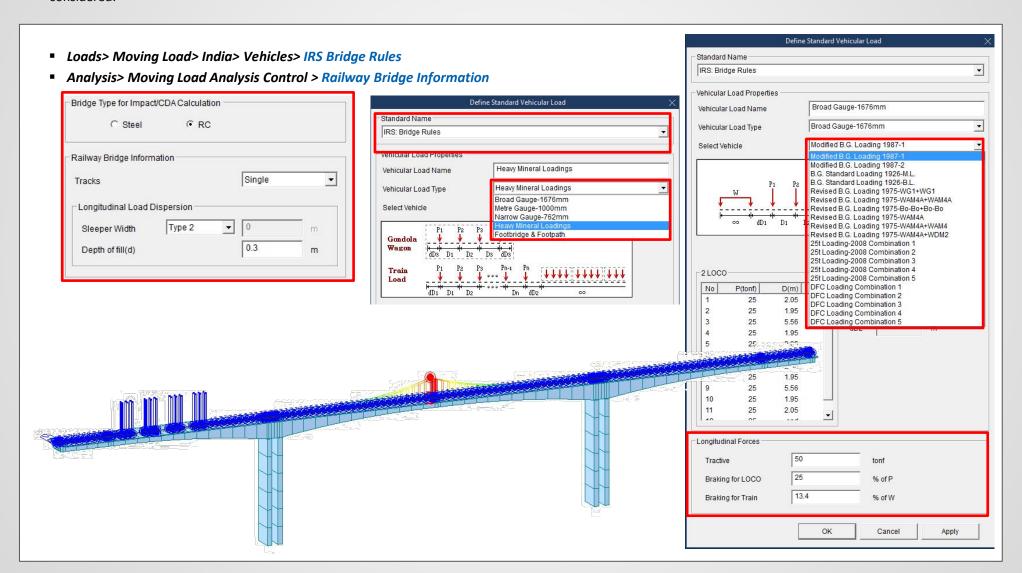

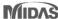

## 4. Nonlinear Elastic Links for Pushover Analysis

- Nonlinear behavior of the elastic links, i.e. comp.-only, tens.-only, multi-linear can be taken into account in the pushover analysis.
- Link forces imported from static analysis or construction stage analysis cannot be specified as initial loads for pushover analysis.

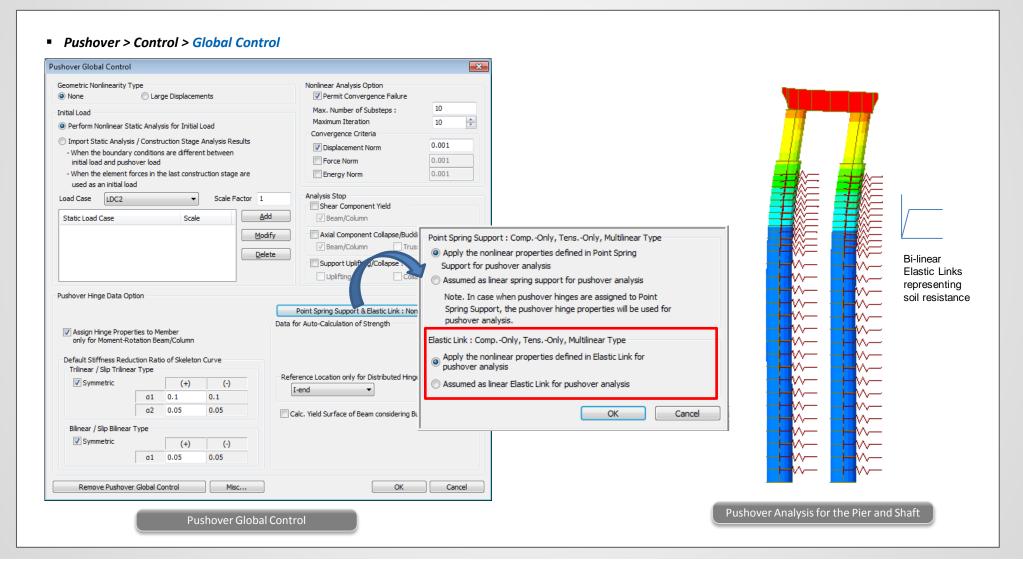

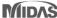

## 5. GSD - Crack Width Calculation as per IRC 112: 2011

- For any irregular section, both elastic and cracked-elastic crack width can be computed as per IRC 112: 2011 code.
- Excel report of the stress and crack width calculation can be obtained.

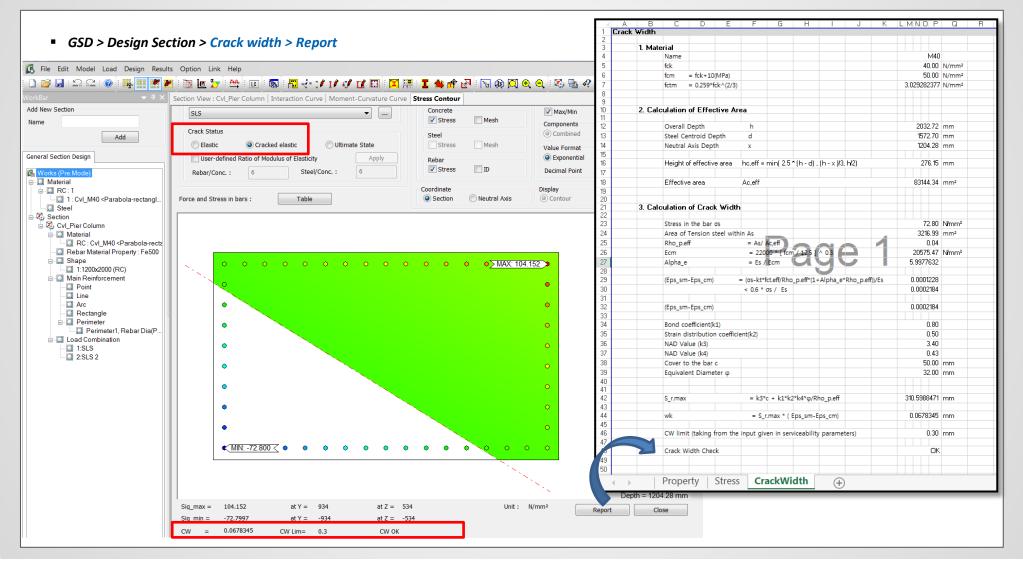

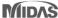

## 6. AASHTO LRFD 2016 update

#### **■** Load Combination

|                                    | DC         |               |      |             |      |      |           |               |      | Us   | e One o | of These | at a Ti | me   |
|------------------------------------|------------|---------------|------|-------------|------|------|-----------|---------------|------|------|---------|----------|---------|------|
|                                    | DD         |               |      |             |      |      |           |               |      |      |         |          |         |      |
|                                    | DW         |               |      |             |      |      |           |               |      |      |         |          |         |      |
|                                    | EH<br>EV   | LL            |      |             |      |      |           |               |      |      |         |          |         |      |
|                                    | ES         | IM            |      |             |      |      |           |               |      |      |         |          |         |      |
|                                    | EL         | CE            |      |             |      |      |           |               |      |      |         |          |         |      |
| Load                               | PS         | BR            |      |             |      |      |           |               |      |      |         |          |         |      |
| Combination                        | CR         | PL            |      |             |      |      |           |               |      |      |         |          |         |      |
| Limit State                        | SH         | LS            | WA   | WS          | WL   | FR   | TU        | TG            | SE   | EQ   | BL      | IC       | CT      | CV   |
| Strength I<br>(unless noted)       | $\gamma_p$ | 1.75          | 1.00 | _           | _    | 1.00 | 0.50/1.20 | ΥTG           | γse  | _    | _       | _        | _       | _    |
| Strength II                        | $\gamma_p$ | 1.35          | 1.00 | _           | _    | 1.00 | 0.50/1.20 | γτG           | γse  |      |         | _        | _       |      |
| Strength III                       | $\gamma_p$ | _             | 1.00 | 1.0<br>1.40 | _    | 1.00 | 0.50/1.20 | ΥTG           | ΥSE  | _    | _       | _        | _       | _    |
| Strength IV                        | $\gamma_p$ | I             | 1.00 | _           | _    | 1.00 | 0.50/1.20 | _             | _    | _    | _       |          |         | _    |
| Strength V                         | $\gamma_p$ | 1.35          | 1.00 | 1.0<br>0.40 | 1.00 | 1.00 | 0.50/1.20 | ΥTG           | γse  | _    | _       | _        | _       | _    |
| Extreme<br>Event I                 | 1.0        | γeq           | 1.00 | _           | _    | 1.00 | _         | _             | _    | 1.00 | _       | _        | _       | _    |
| Extreme<br>Event II                | $\gamma_p$ | 0.50          | 1.00 | _           | _    | 1.00 | _         | _             | _    | _    | 1.00    | 1.00     | 1.00    | 1.00 |
| Service I                          | 1.00       | 1.00          | 1.00 | 1.0<br>0.30 | 1.00 | 1.00 | 1.00/1.20 | γτG           | ΥSE  | _    | _       | _        | _       | _    |
| Service II                         | 1.00       | 1.30          | 1.00 | _           | _    | 1.00 | 1.00/1.20 | _             |      | _    | _       | _        | _       | _    |
| Service III                        | 1.00       | $\gamma_{LL}$ | 1.00 | _           | _    | 1.00 | 1.00/1.20 | $\gamma_{TG}$ | γse  | _    | _       | _        | _       |      |
| Service IV                         | 1.00       | _             | 1.00 | 1.0<br>0.70 | _    | 1.00 | 1.00/1.20 | _             | 1.00 | _    | _       | _        | _       | _    |
| Fatigue I—<br>LL, IM & CE<br>only  | _          | 1.50          | _    | _           | _    | _    | _         | _             | _    | _    | _       |          |         | _    |
| Fatigue II—<br>LL, IM & CE<br>only | _          | 0.75          |      |             | _    |      | _         | _             |      | _    | _       | _        | _       |      |

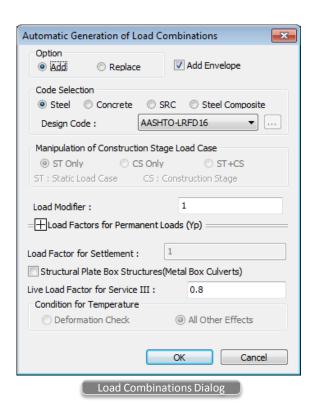

- Load factors of WS for Strength III, Strength V, Service IV are changed from 1.4 to 1.0, 0.4 to 1.0, 0.3 to 1.0, 0.7 to 1.0, respectively.
- Load factor of permanent effects for Extreme Event I is changed from  $\gamma_p$  to 1.0. AASHTO-LRFD 2012 used a value for  $\gamma_p$  greater than 1.0.

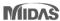

## 6. AASHTO LRFD 2016 update

#### Resistance Factor

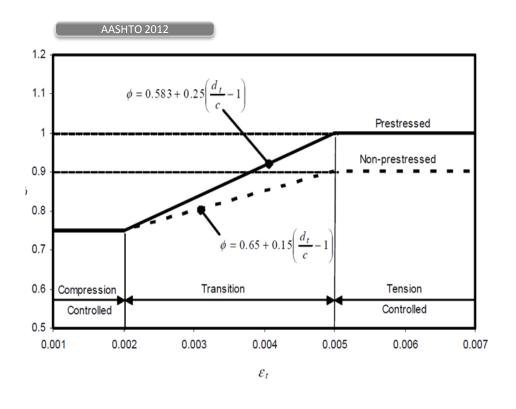

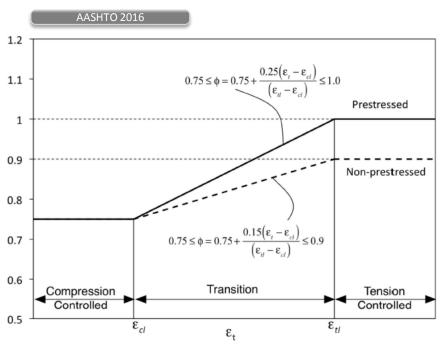

- lacksquare  $\epsilon_{c\prime}$ : compression-controlled strain limit in the extreme tension steel
- ${\color{blue} \bullet} ~~ \epsilon_{\it tl}$  : tension-controlled strain limit in the extreme tension steel

## 7. Shell Design

- The design of reinforcement concrete shells as per Annex LL of EN 1992-2 is implemented.
- Shell design considers three membrane forces, two flexural moments, twisting moment and two transverse shear forces.
- This design feature can be applied to concrete shell structure, abutment walls / wing walls, under ground structures.

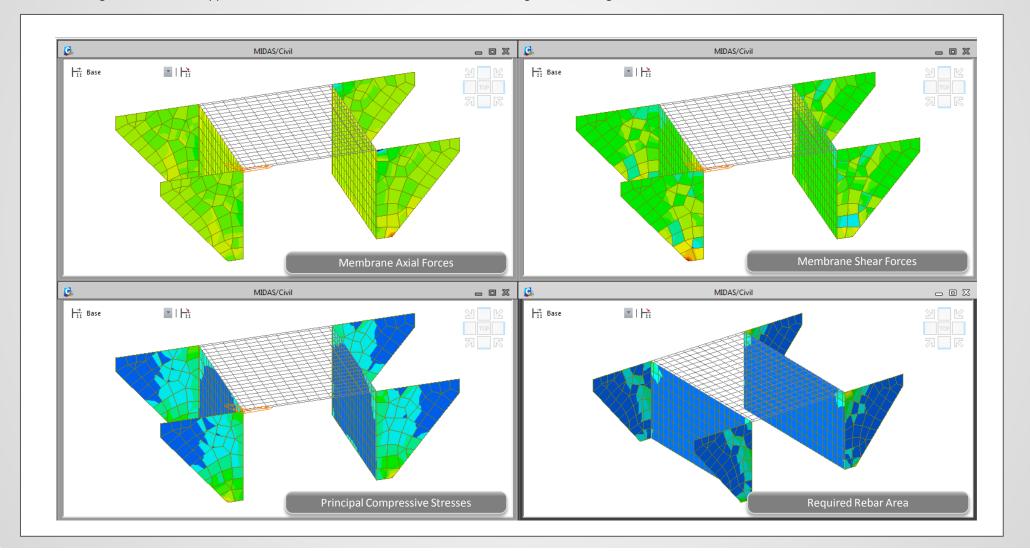

## 7. Shell Design

### Shell Design

Step 1. Define as a shell member

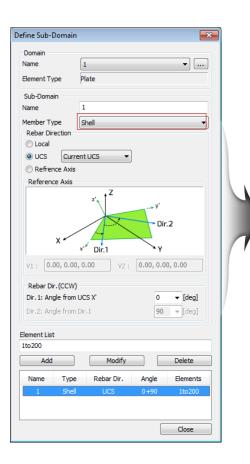

Step 2. Define Rebar Data and Layer Thickness

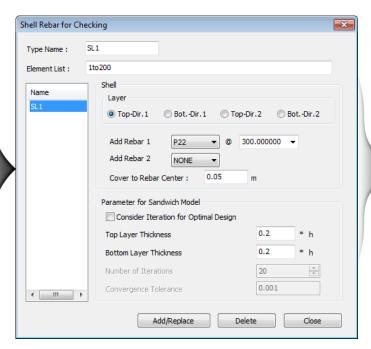

Step 3. Run Shell Design and Checking

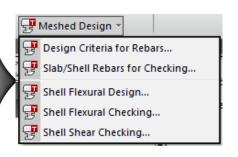

## 7. Shell Design

#### Shell Flexural Design/Checking

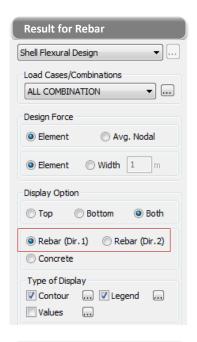

The followings can be displayed.

- 1. Membrane Axial Force
- 2. Membrane Shear Force
- 3. Rebar Stress
- 4. As req

(Required reinforcement area)

5. Rho req

(Required reinforcement ratio)

6. Rebar Arrangement

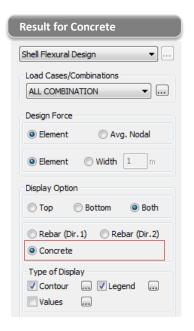

The followings can be displayed.

- 1. Membrane Axial Force
- 2. Membrane Shear Force
- 3. Principal Compressive Stress of Concrete

#### **Results Table**

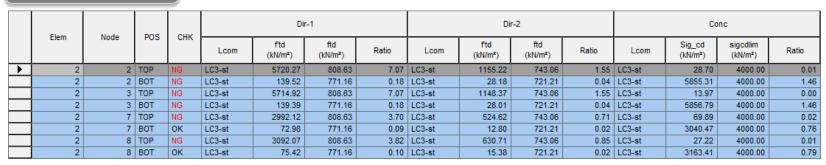

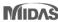

#### **Shell Shear Checking**

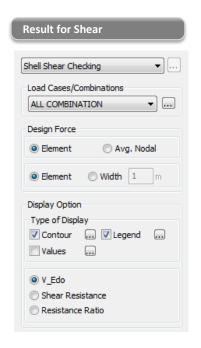

The followings can be displayed.

- 1. V\_Edo
- 2. Shear Resistance for Concrete
- 3. Resistance Ratio

## Results Table

|         | Elem | Sub-Domain | Lcom    | Node | СНК | Shear Force     |                 |                 |       | Resistance      |                 |                  |
|---------|------|------------|---------|------|-----|-----------------|-----------------|-----------------|-------|-----------------|-----------------|------------------|
|         |      |            |         |      |     | V_Edx<br>(kN/m) | V_Edy<br>(kN/m) | V_Edo<br>(kN/m) | phi_o | V_Rdc<br>(kN/m) | V_Rds<br>(kN/m) | Asw/s<br>(m^2/m) |
| <b></b> | 2    | L-B        | LC2-ser | 7    | ок  | -44.70          | 1.76            | 44.73           | -0.04 | 117.78          | 0.00            | 0.00             |
|         | 2    | L-B        | LC2-ser | 8    | ОК  | -43.10          | 1.76            | 43.14           | -0.04 | 117.78          | 0.00            | 0.00             |
|         | 2    | L-B        | LC2-ser | 3    | ОК  | -43.10          | 0.00            | 43.10           | -0.00 | 126.37          | 0.00            | 0.00             |
|         | 2    | L-B        | LC2-ser | 2    | ОК  | -44.70          | 0.00            | 44.70           | -0.00 | 126.37          | 0.00            | 0.00             |

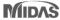

#### **Design Concept of Shell Design**

- Shell or plate element subjected to membrane forces Nx,Ny,Nxy + flexural forces Mx,My,Mxy
- Resisted by resultant tensile forces of reinforcement + resultant compressive forces of concrete

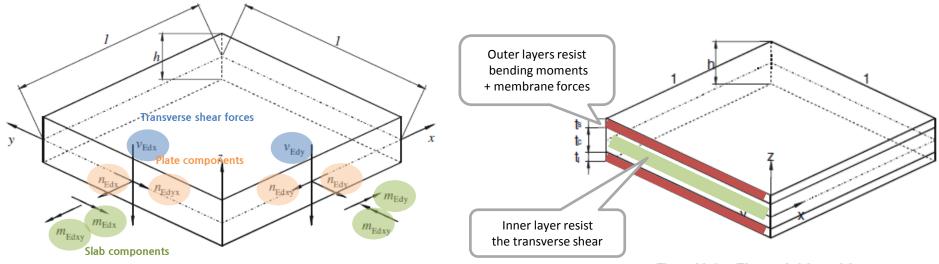

Figure LL.2 — The sandwich model

## 7. Shell Design

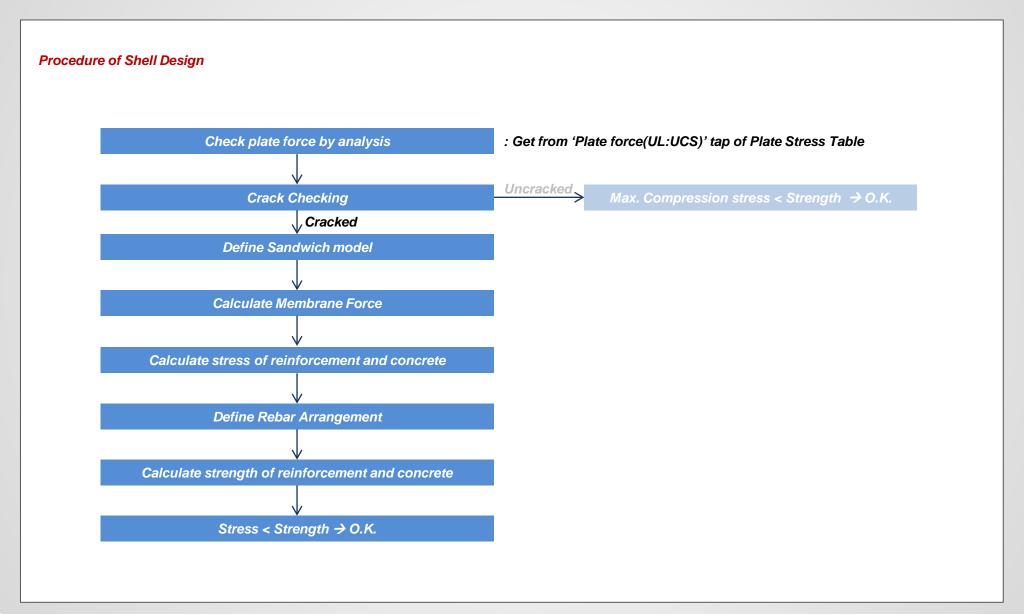

## 7. Shell Design

### **Procedure of Shell Design**

## Crack Checking

$$\Phi = \alpha \frac{J_2}{f_{\rm cm}^2} + \lambda \frac{\sqrt{J_2}}{f_{\rm cm}} + \beta \frac{I_1}{f_{\rm cm}} - 1 \le 0 \qquad \Rightarrow Uncracked, \quad \text{If } \Phi > 0.0, Cracked$$

where:

$$J_2 = \frac{1}{6} [(\sigma_1 - \sigma_2)^2 + (\sigma_2 - \sigma_3)^2 + (\sigma_3 - \sigma_1)^2]$$

$$J_3 = (\sigma_1 - \sigma_{\rm m}) (\sigma_2 - \sigma_{\rm m}) (\sigma_3 - \sigma_{\rm m})$$

$$I_1 = \sigma_1 + \sigma_2 + \sigma_3$$

$$\sigma_{\rm m} = (\sigma_1 + \sigma_2 + \sigma_3)/3$$

$$\alpha = \frac{1}{9k^{1,4}}$$

 $\sigma 1 = Max. [\sigma x, \sigma y] = Max. [Fxx, Fyy]$ 

 $\sigma 2 = Min. [\sigma x, \sigma y] = Min. [Fxx, Fyy]$ 

$$\sigma 3 = 0$$

$$J_{2} = \frac{1}{6} \left[ (\sigma_{1} - \sigma_{2})^{2} + (\sigma_{2} - \sigma_{3})^{2} + (\sigma_{3} - \sigma_{1})^{2} \right] \qquad \lambda = c_{1} \cos \left[ \frac{1}{3} \arcsin(C_{2} \cos 3\theta) \right] \qquad \text{for } \cos 3\theta \ge 0$$

$$J_{2} = (\sigma_{1} - \sigma_{w}) (\sigma_{2} - \sigma_{w}) (\sigma_{3} - \sigma_{w}) \qquad \lambda = c_{1} \cos \left[ \frac{\pi}{3} - \frac{1}{3} \arccos(-C_{2} \cos 3\theta) \right] \qquad \text{for } \cos 3\theta < 0$$

$$\beta = \frac{1}{3.7k^{1,1}}$$

$$\cos 3\theta = \frac{3\sqrt{3}}{2} \frac{J_3}{J_2^{3/2}}$$

$$c_1 = \frac{1}{0.7k^{0.9}}$$

$$c_2 = 1 - 6.8 (k - 0.07)^2$$

$$k = \frac{f_{\text{ctm}}}{f_{\text{cm}}}$$

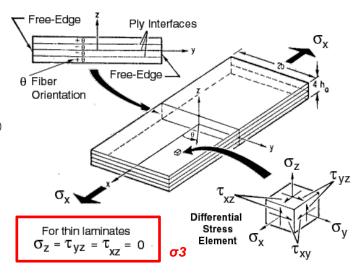

## Plate Stress (UL: UCS) Table

|                                                                                   | Elem | Load  | Node | Fxx<br>(kN/m) | Fyy<br>(kN/m) | Fxy<br>(kN/m) | Fmax<br>(kN/m) | Fmin<br>(kN/m) |
|-----------------------------------------------------------------------------------|------|-------|------|---------------|---------------|---------------|----------------|----------------|
| ightharpoons                                                                      | 218  | cLCB1 | Cent | -17.633       | -1.408        | -0.083        | -1.408         | -17.634        |
|                                                                                   | 218  | cLCB1 | 186  | -18.198       | -0.873        | -0.319        | -0.867         | -18.203        |
|                                                                                   | 218  | cLCB1 | 238  | -17.152       | -0.873        | -0.275        | -0.869         | -17.157        |
|                                                                                   | 218  | cLCB1 | 185  | -17.152       | -1.860        | 0.152         | -1.859         | -17.154        |
|                                                                                   | 218  | cLCB1 | 150  | -18.198       | -1.860        | 0.108         | -1.859         | -18.198        |
| Plate Force(L) A Plate Force(G) A Plate Force(UL:Local) A Plate Force(UL:UCS) A F |      |       |      |               |               |               |                |                |

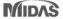

### **Procedure of Shell Design**

#### Define Sandwich model

Use ' 0.2\*h' as default value. ——

• If check on "Consider Iteration for optimal design", layer thickness will be calculated automatically.

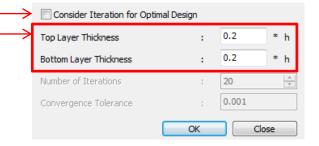

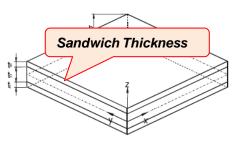

Figure LL.2 — The sandwich model

#### Calculate Membrane Force

• The geometry of sandwich element has to be known to compute the membrane forces (Nxk, Nyk, Nxyk).

$$N_{xt} = N_x \frac{a_b}{a} - \frac{M_x}{a} \qquad N_{xb} = N_x \frac{a_t}{a} + \frac{M_x}{a}$$

$$N_{yt} = N_y \frac{a_b}{a} - \frac{M_y}{a} \qquad N_{yb} = N_y \frac{a_t}{a} + \frac{M_y}{a}$$

$$N_{xyt} = N_{xy} \frac{a_b}{a} - \frac{M_{xy}}{a} \qquad N_{xyb} = N_{xy} \frac{a_t}{a} + \frac{M_{xy}}{a}$$

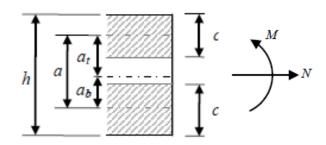

## 7. Shell Design

#### **Procedure of Shell Design**

## Calculation of Sandwich Thickness for Optimal Design - 1

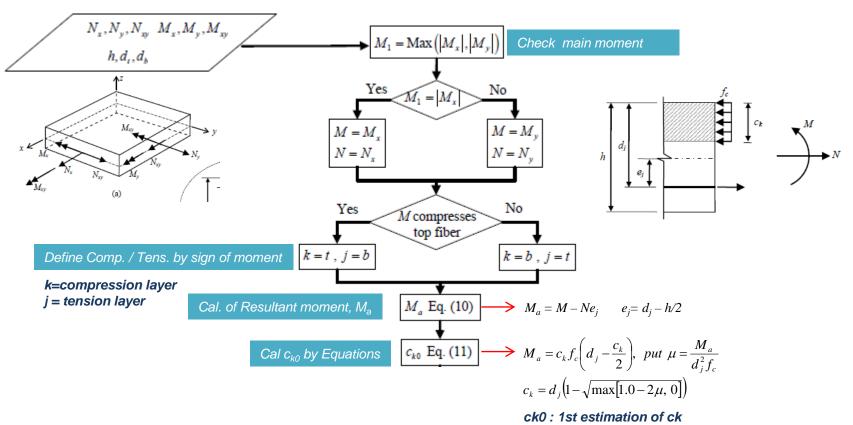

ck: the depth of the compression block

#### **Procedure of Shell Design**

#### Calculation of Sandwich Thickness for Optimal Design - 2

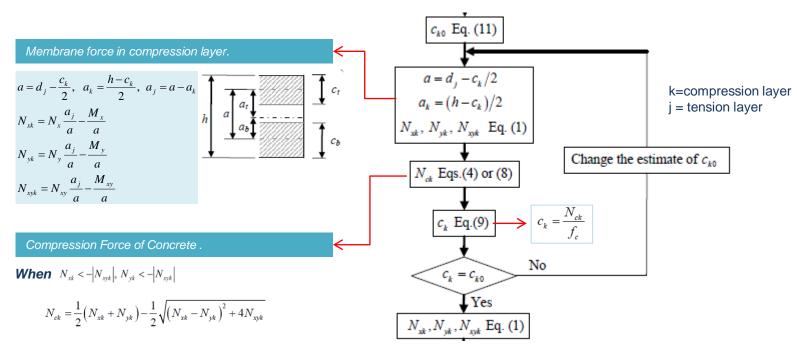

When excluding  $N_{xk} < -|N_{xyk}|, N_{yk} < -|N_{xyk}|$ 

$$N_{ck} = \left| N_{xyk} \right| \left( \tan \alpha_k + \cot \alpha_k \right)$$

#### **Procedure of Shell Design**

## Calculation of Membrane Force in tension layer and Required Rebar Area

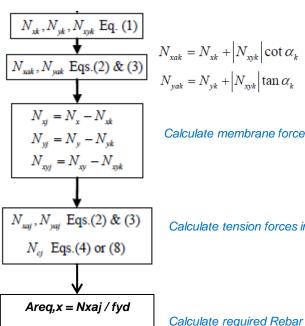

Areq,y = Nyaj / fyd

$$N_{xak} = N_{xk} + \left| N_{xyk} \right| \cot \alpha_k$$

$$N_{xak} = N_{xk} + \left| N_{xyk} \right| \tan \alpha_k$$

Calculate Comp. forces in reinforcement in compressed layer. In Gen, Ignore Comp. forces in reinforcement (Required rebar Area by comp. is 0)

Calculate membrane force in tensioned layer.

Calculate tension forces in reinforcement in tension layer.

Calculate required Rebar Area in tension layer.

#### Procedure of Shell Design

#### Calculate Force of reinforcement(Tension Layer) and concrete(Compression Layer)

 $N_{xak}$ ,  $N_{vak}$ : tension forces in reinforcement placed in x and y direction in layer k

N<sub>ck</sub>: Concrete compression force in layer k

#### **Procedure of Shell Design**

#### Modification of Tension force by considering the location of rebar

Distance from center section to center of outerRebar

$$z_{ya} = \frac{N_{ya}z_{yat} + N_{yat}z_{yab}}{\sum N_{ya}} = \frac{168.71 \cdot 67 + 229.47(-80)}{398.18} = -17.72 \ mm$$

The actual positions of y reinforcement in top and bottom layer are  $z_{yat}^* = 53 \text{ mm}$  and

 $z_{yab}^* = -23 \text{ mm}$ , the corresponding tension forces at those levels,  $N_{yat}^*$  and  $N_{yab}^*$ , can be

obtained from:

$$N^*_{yat} = \sum N_{ya} \frac{z_{ya} - z^*_{yab}}{z^*_{yat} - z^*_{yab}} = 398.18 \frac{-17.72 + 23}{53 + 23} = 27.68 \text{ N/mm}$$

$$N^*_{yab} = \sum N_{ya} \frac{z^*_{yat} - z_{ya}}{z^*_{yat} - z^*_{yab}} = 398.18 \frac{53 + 17.72}{53 + 23} = 370.50 \text{ N/mm}$$

All the measurements in mm

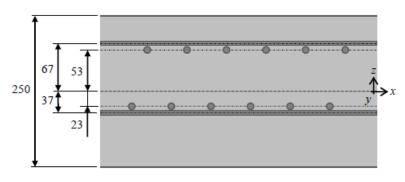

## 1. Energy Result Graph for Time History Analysis

Print out energy results graph for isolator and vibration control devices in the nonlinear time history analysis.

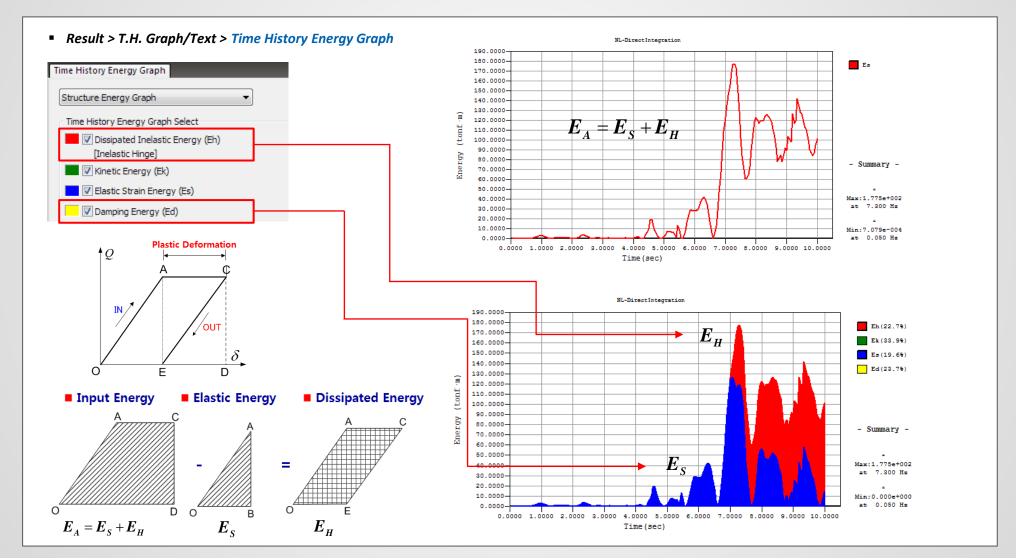

## 1. Energy Result Graph for Time History Analysis

■ Result > T.H. Graph/Text > Time History Energy Graph LD = 1 (DYNA) Time History Energy Graph Eh (9.2%) Structure Energy Graph 4.0000 Ek (6.5%) Es (0.2%) Time History Energy Graph Select Ed (37.4%) Dissipated Inelastic Energy (Eh) Em (9.1%) Ev (0.0%) [Inelastic Hinge] Et (7.0%) ■ V Kinetic Energy (Ek) Eo (30.6%) Š Ei(100.0% Elastic Strain Energy (Es) Damping Energy (Ed) - Summary -Maxwell Damper Energy (Em) [Oil Damper] 1.0000 ✓ Velocity Dependent Device Energy (Ev) Max: 4.205e+000 [Viscous | Viscoelastic Damper] at 9.100 Hz Strain Dependent Device Energy (Et) Min:0.000e+000 0.00001.00002.00003.00004.00005.00006.00007.00008.00009.00000.00000 [Elas. + Inel.] [Steel | Hyst. Isolator] Time(sec) ■ Isolator Device Energy (Eo) LD = 1 (DYNA) Plastic Strain Energy (Ep) 105.0000-[Plastic Material (Plate)] 100.0000 Eh (9.2%) 95.0000 Ek (6.5%) Input Energy (Ei) 90.0000 Es (0.2%) 85.0000 Ed (37.4%) 80.0000 Type of Display Em (9.1%) 75.0000-Ev (0.0%) 70.0000 Cumulative Value Type Et (7.0%) 65.0000 Eo (30.6%) 60.0000 Percentage Ei(100.0% 55.0000 50.0000 45.0000 Time History Load Case 40.0000 - Summary -35.0000 30.0000 25.0000 Display Options 20.0000-15.0000-Max:1.000e+002 No Fill Solid Fill at 9.100 Hz 10.0000 5.0000 Percentage Text Result Min:0.000e+000 0.00001.00002.00003.00004.00005.00006.00007.00008.00009.00010.0000

Time (sec)

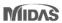

## 1. Energy Result Graph for Time History Analysis

Result > T.H. Graph/Text > Time History Energy Graph

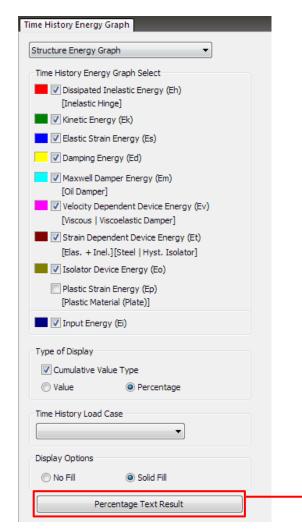

< Text result of the each energy ratio >

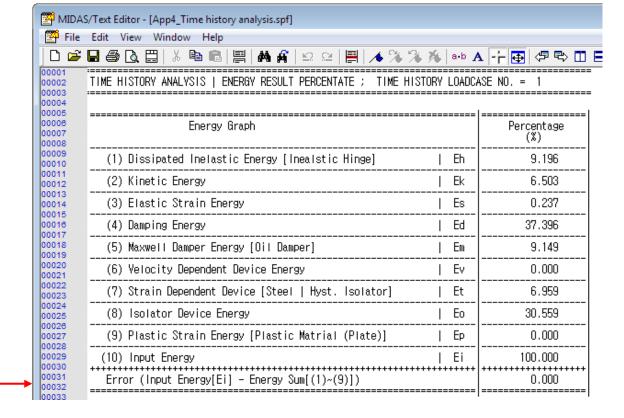

## 1. Energy Result Graph for Time History Analysis

Result > T.H. Graph/Text > Time History Energy Graph

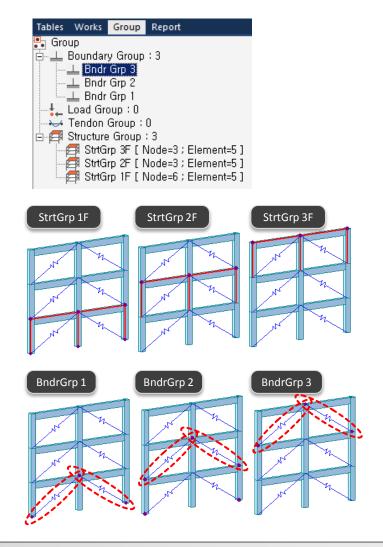

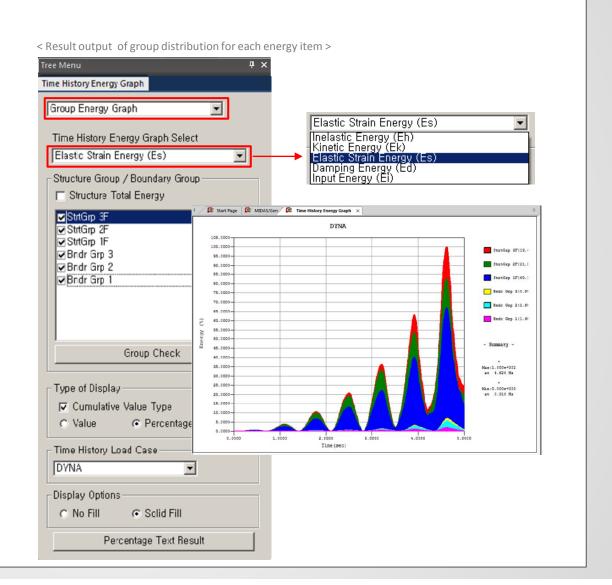

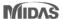

## 2. Strain Output for Material Nonlinear Analysis

- Strain results are provided for plastic materials, i.e. Tresca, Von Mises, Mohr-Coulomb, Drucker-Prager, and Concrete Damage.
- Damage ratios for compression and tension are provided for the 'Concrete Damage' model.

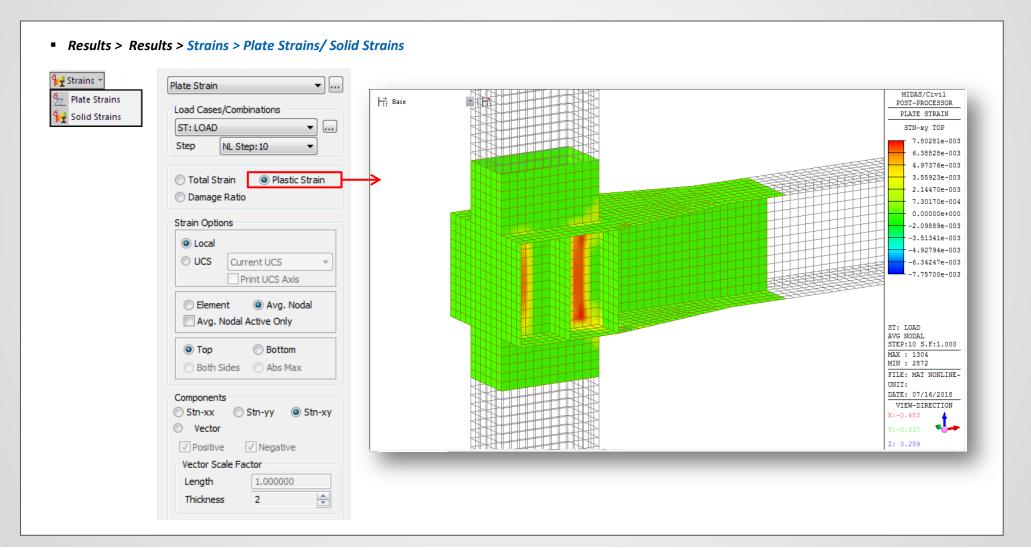

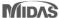

## 2. Strain Output for Material Nonlinear Analysis

Results > Tables > Results Tables > Plate/ Solid > Strain(local)/ Strain(Global)

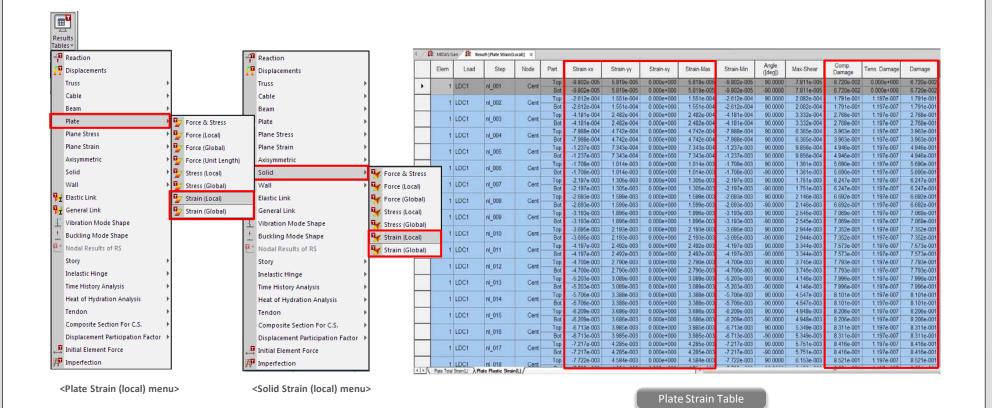

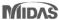

## 3. Multi-linear force-deformation function for Point Spring Support and Elastic Link

• Multi-linear curve for Point Spring Support and Elastic Link can be defined as a function without limitation in terms of number of data.

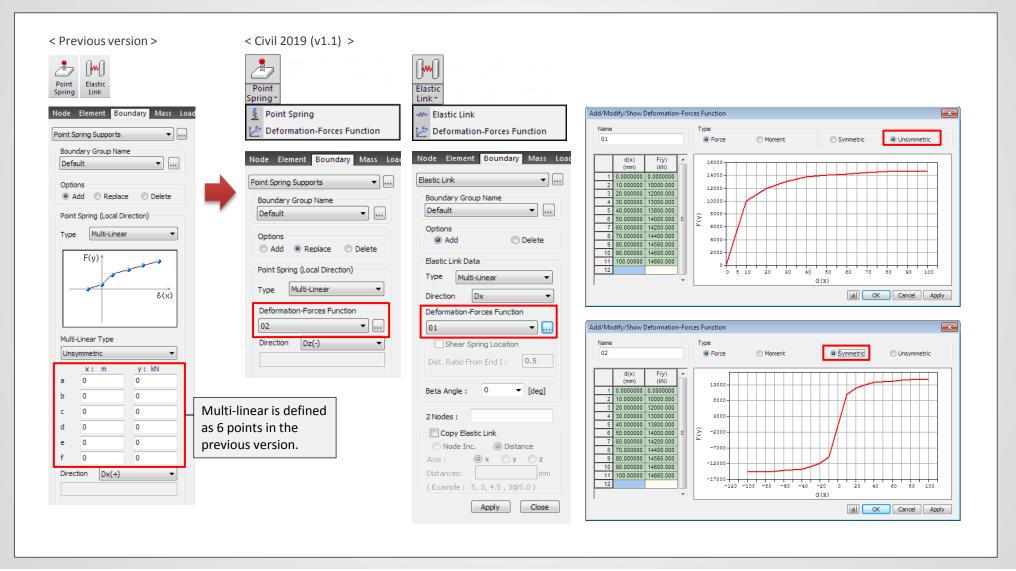

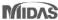

## 4. Rail Track Analysis Report with the US Unit Setting

Rail Track Analysis report supports the US unit system as well as SI unit system.

Structure > Wizard > Rail Track Analysis Model > Rail Track Analysis Report

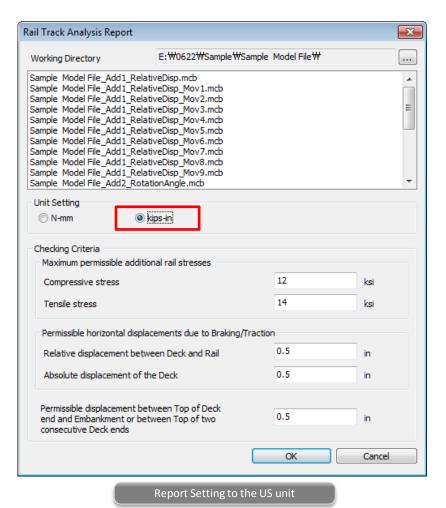

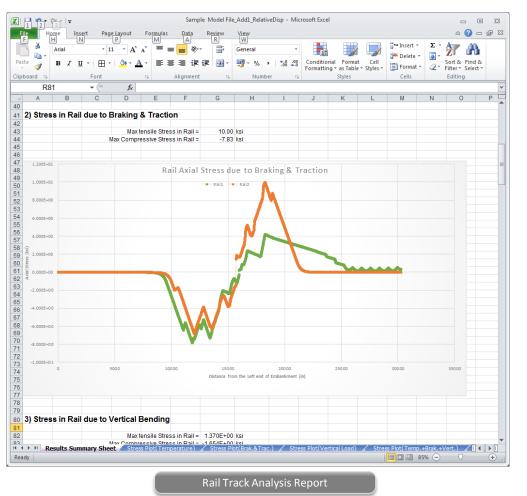

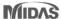

#### 5. Data Interface with GTS NX

- Reactions from Point Spring Support can be exported to GTS NX.
- Force-displacement results of soil can be imported from GTS NX into midas Civil, and the input data of the multi-linear Point Spring Supports are updated.
  - File > Export > Nodal Results for GTS
  - File > Import > Nodal Results for GTS

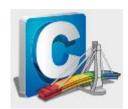

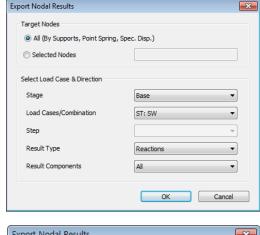

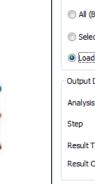

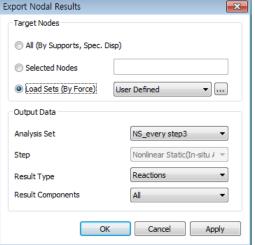

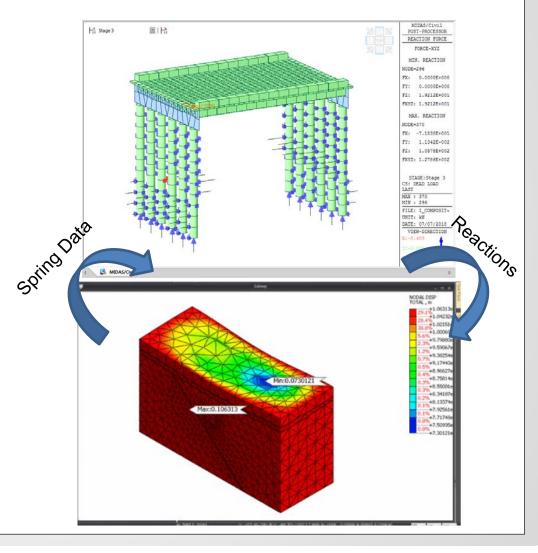

- Tekla Structures interface is a tool provided to speed up the entire modeling, analysis, and design procedure of a structure by direct data transfer with midas Civil.
- Data transfer is limited to structural elements.
- Tekla Structure interface enables us to directly transfer a Tekla model data to midas Civil, and delivery back to the Tekla model file. midas Civil text file (\*.mct) is used for the roundtrip.

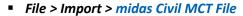

■ File > Export > midas Civil MCT File

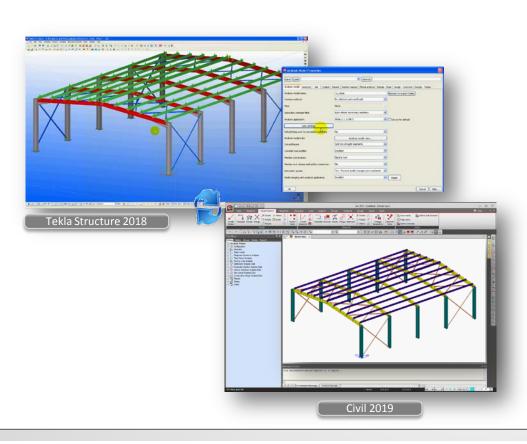

| Category            | Features                                  | Tekla <> Gen      |
|---------------------|-------------------------------------------|-------------------|
|                     | concrete                                  | <>                |
| MATERIAL            | steel                                     |                   |
| IVIATERIAL          | pre cast - wood and other types           | <> <              |
|                     | Material user defined                     | <>                |
|                     | vertical column                           | <>                |
|                     | inclined column                           | <> <              |
| ELEMENT TYPE/       | straight beam                             | <> <              |
| ROTATIONS           | curved beam                               | >                 |
|                     | Slab                                      | <>                |
|                     | vertical panel                            | >                 |
| 2D ELEMENTS         | Concrete panels and slab                  | <> <              |
|                     | support                                   | >                 |
| BOUNDARY CONDITIONS | beam end release                          | <> <              |
|                     | section offset                            | >                 |
|                     | self weigth                               | >                 |
| STATIC LOAD         | linear load<br>(uniform or trapezoidal)   | <>                |
|                     | new element                               | $\Leftrightarrow$ |
| MERGE OPTION        | new element that<br>divide other elements | <>                |
|                     | topology changes                          | <>                |